### Software for **Business Intelligence**

# **BizInt Smart Charts**

**Patents & IP Sequences | Clinical Trials | Drug Pipelines**

# **Software for presenting results of chemical structure searches**

*Matt Eberle*

*John Willmore, VP Product Development*

August 2018

**www.bizint.com**

### **Agenda**

- Integrating unique IP information
- Challenges in reporting chemical structure searches
- New solution: summary records with hit structures
- Integrate unique IP information & hit structures
- Future directions
- **Questions**

## **BizInt Smart Charts - Integrate unique information from fulltext, family, and IP sequence databases**

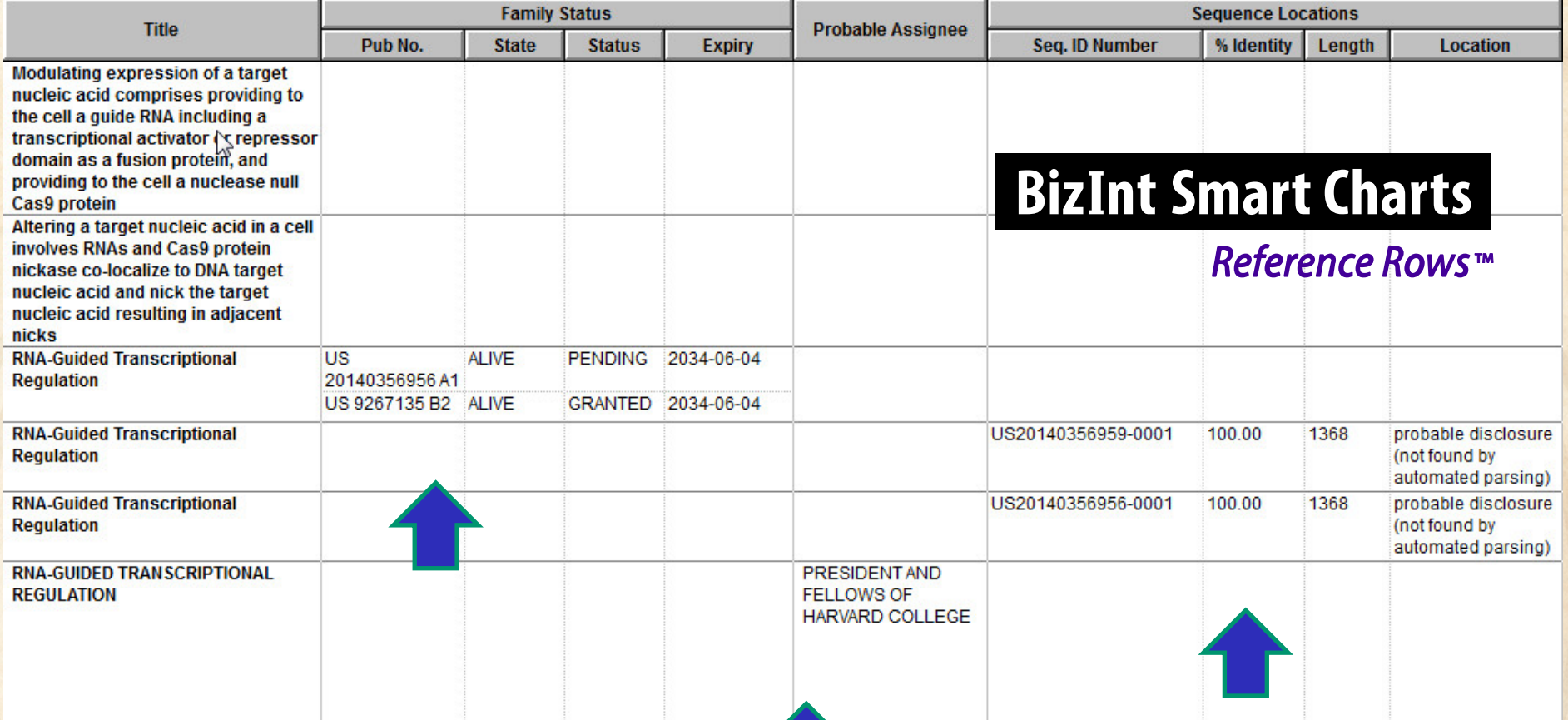

## **Reference Rows integrated report**

### CAS-9 - GenomeQuest, PatBase, DWPI (new STN), FAMPAT

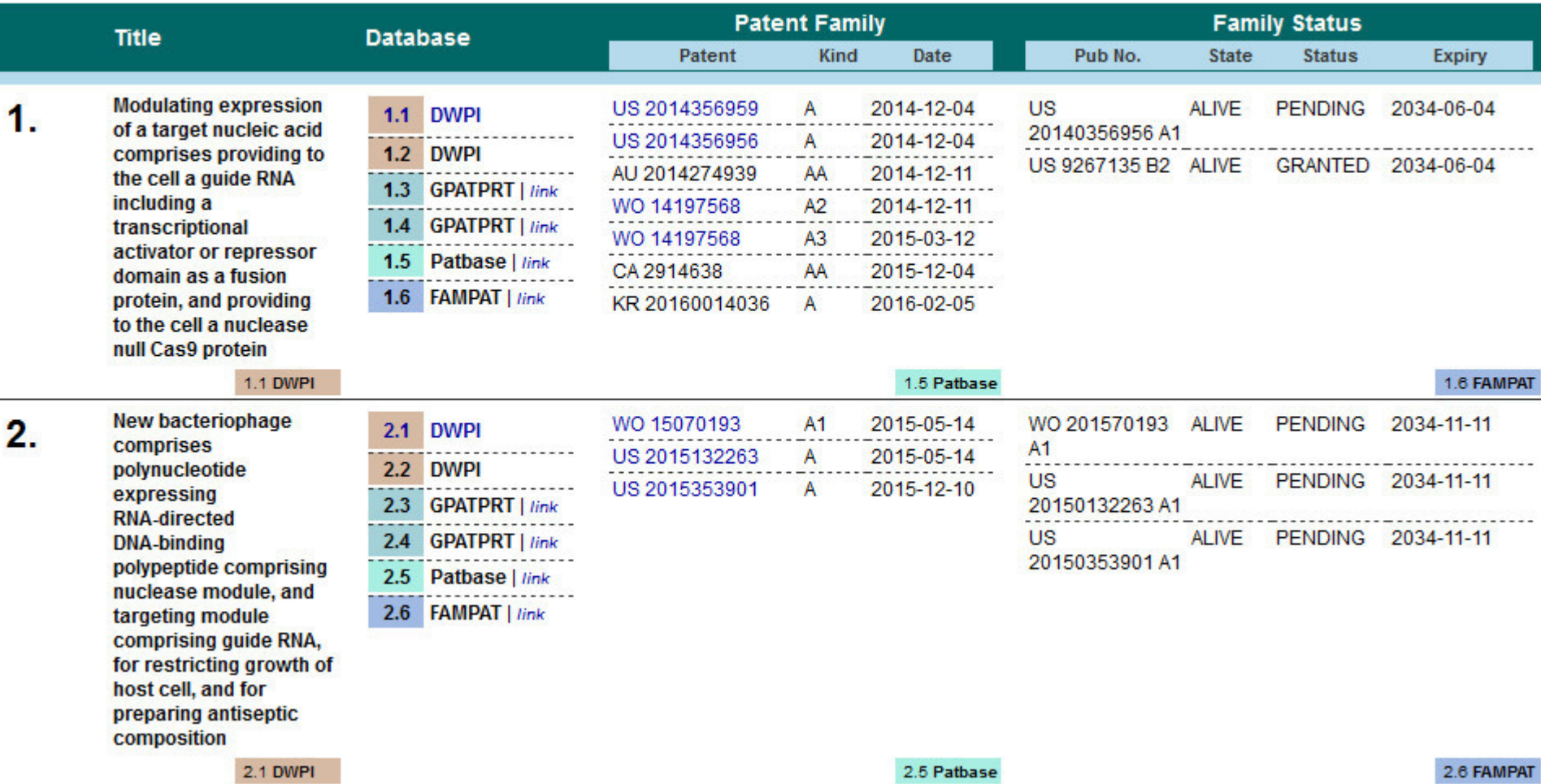

### **Challenges in reporting chemical structure searches**

- Multiple hit structures per record possible (probable)
- Report options generally record-centric, not structure centric.
- **That means…**
- **Transcript and other display options repeat the** same structure.
- Structures take up space and not always formatted well – ie page breaks
- Solution is often a lot of manual work

# **A New Solution for reporting hit structures…**

"Exemplified Compounds Table linked to Citing Publications" - presented by Maddy Marley (GSK) at PIUG 2018 Annual Conference, Alexandria, Virginia, May 2018. bizint.com/slides

## **Summary Record export with Hit Structures**

## **New STN**

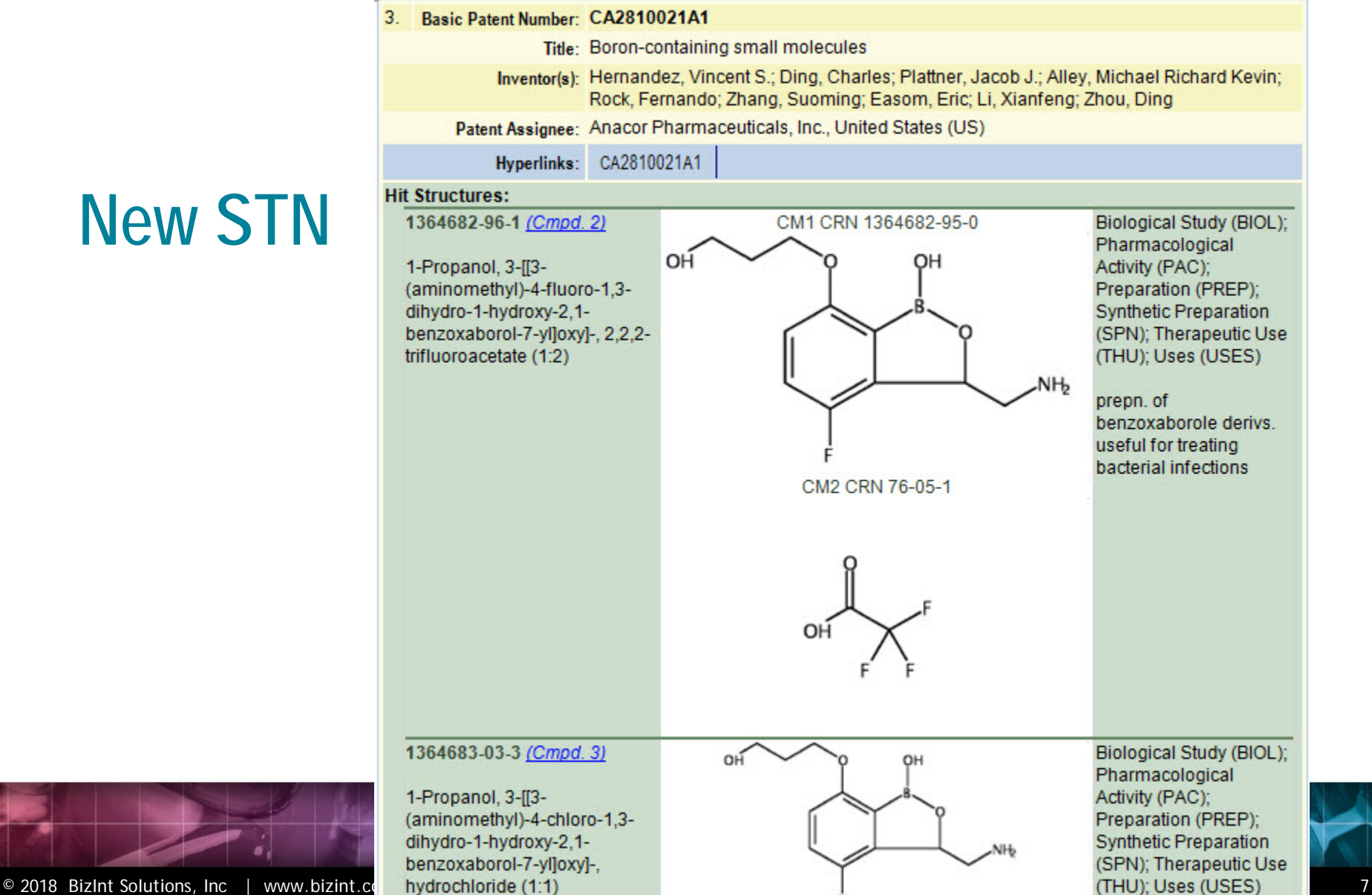

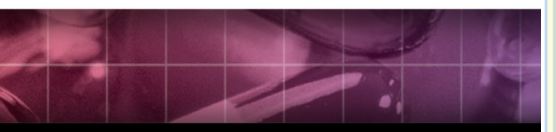

### **Summary Record export with Hit Structures**

**Classic STN (STN Express)**

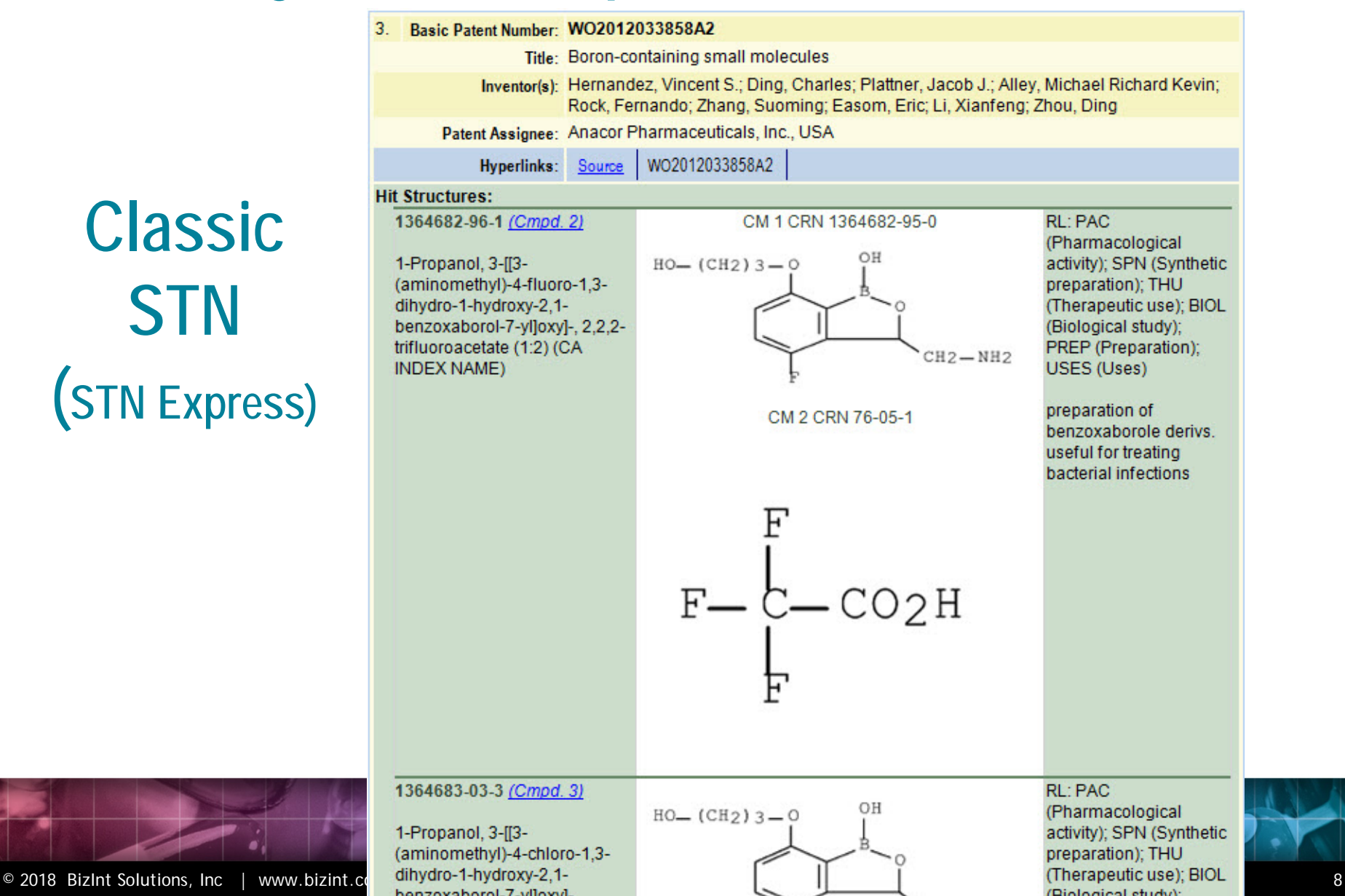

### **Summary Record export with Hit Structures**

## **STNext**

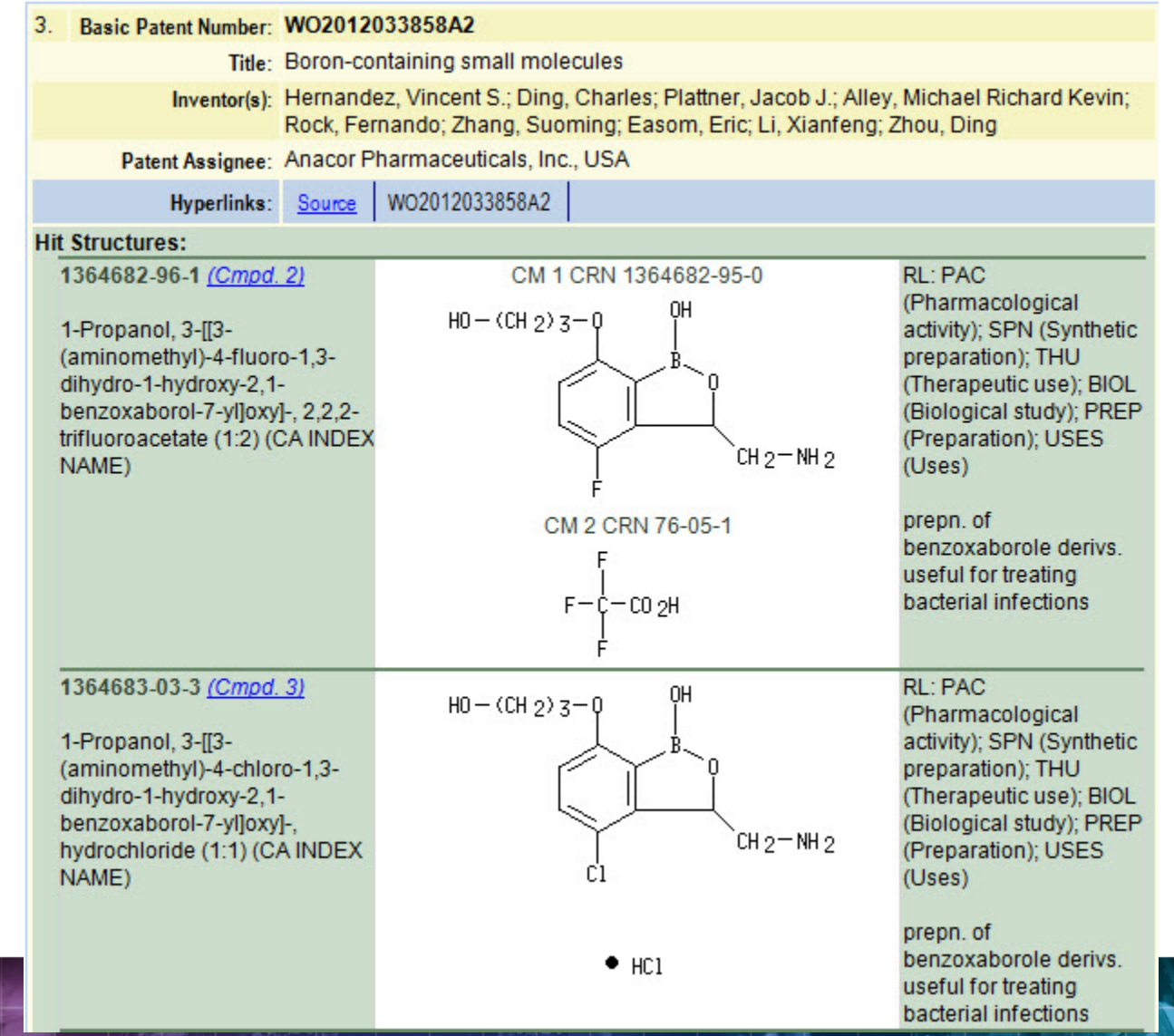

### **Or, structure oriented "Index of Hit Structures"**

### **Index of Hit Structures**

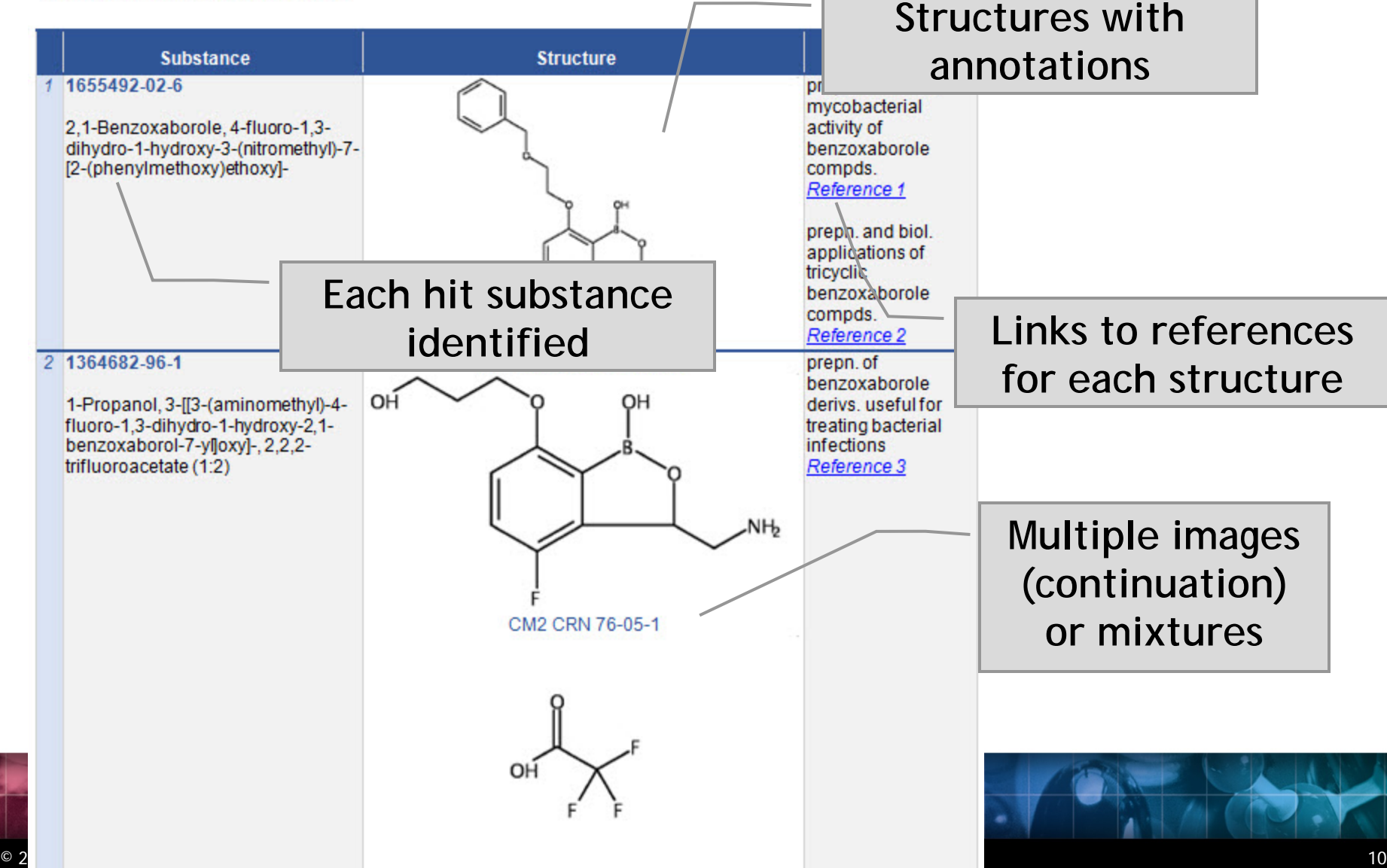

**Importing transcripts with hit structures**

**New STN**: BizInt export – must include both REGISTRY and CAplus records in export

http://www.bizint.com/support/create/newstn\_hitstr.php

**Classic STN**: Using STN Express, display HITSTR, save transcript as RTF. *If transcript opens in Word DO NOT SAVE!*

**STNext**: Display HITSTR. Turn off enhanced display. Save as RTF.

### **Option: Index of Hit Structures**

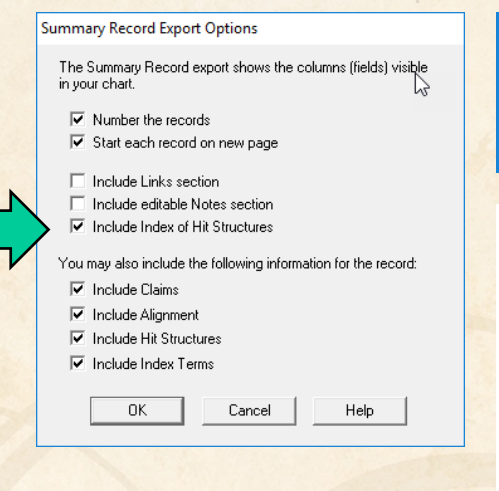

- INCIUDE ANIIANIA MOIAZ ZACIIONI
- $\nabla$  Thelude Index of Hit Structures

### **Index of Hit Structures**

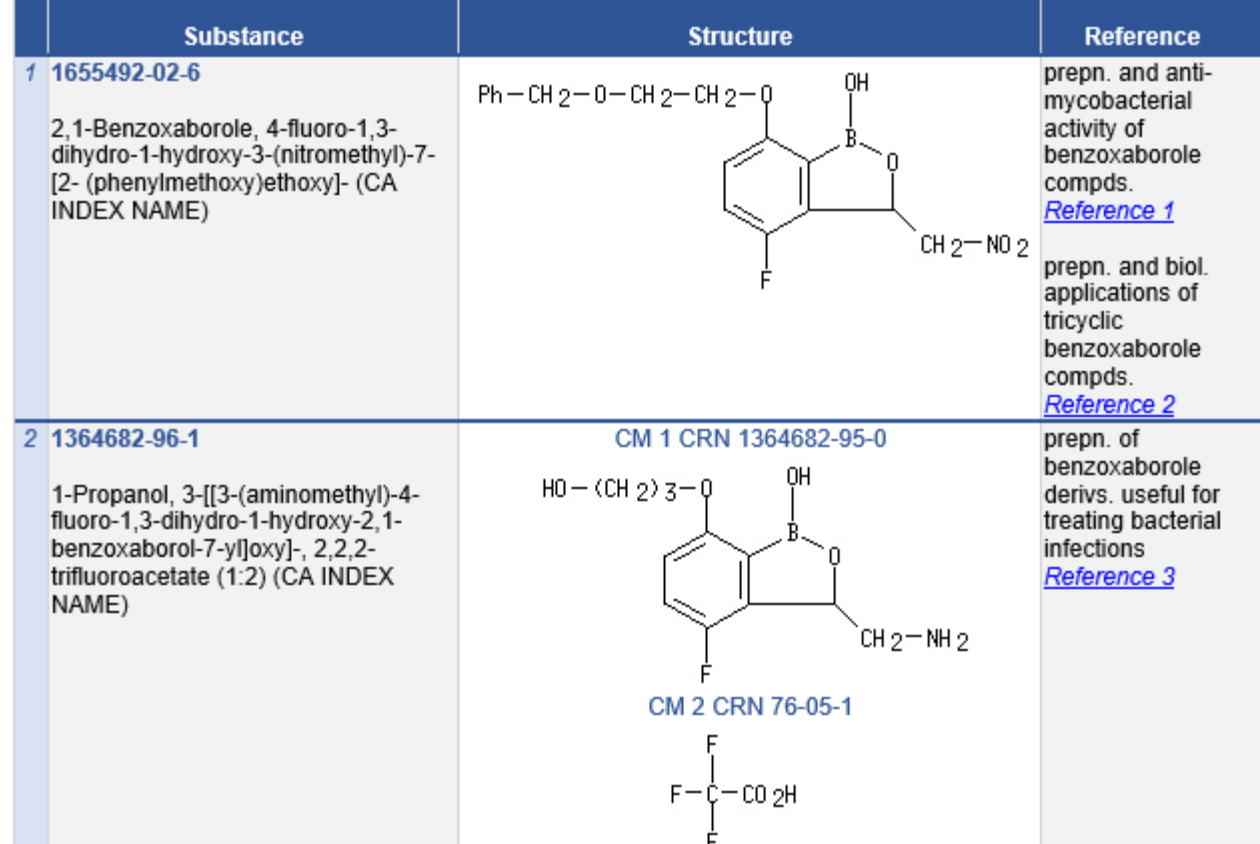

### **Option: Hit Structures**

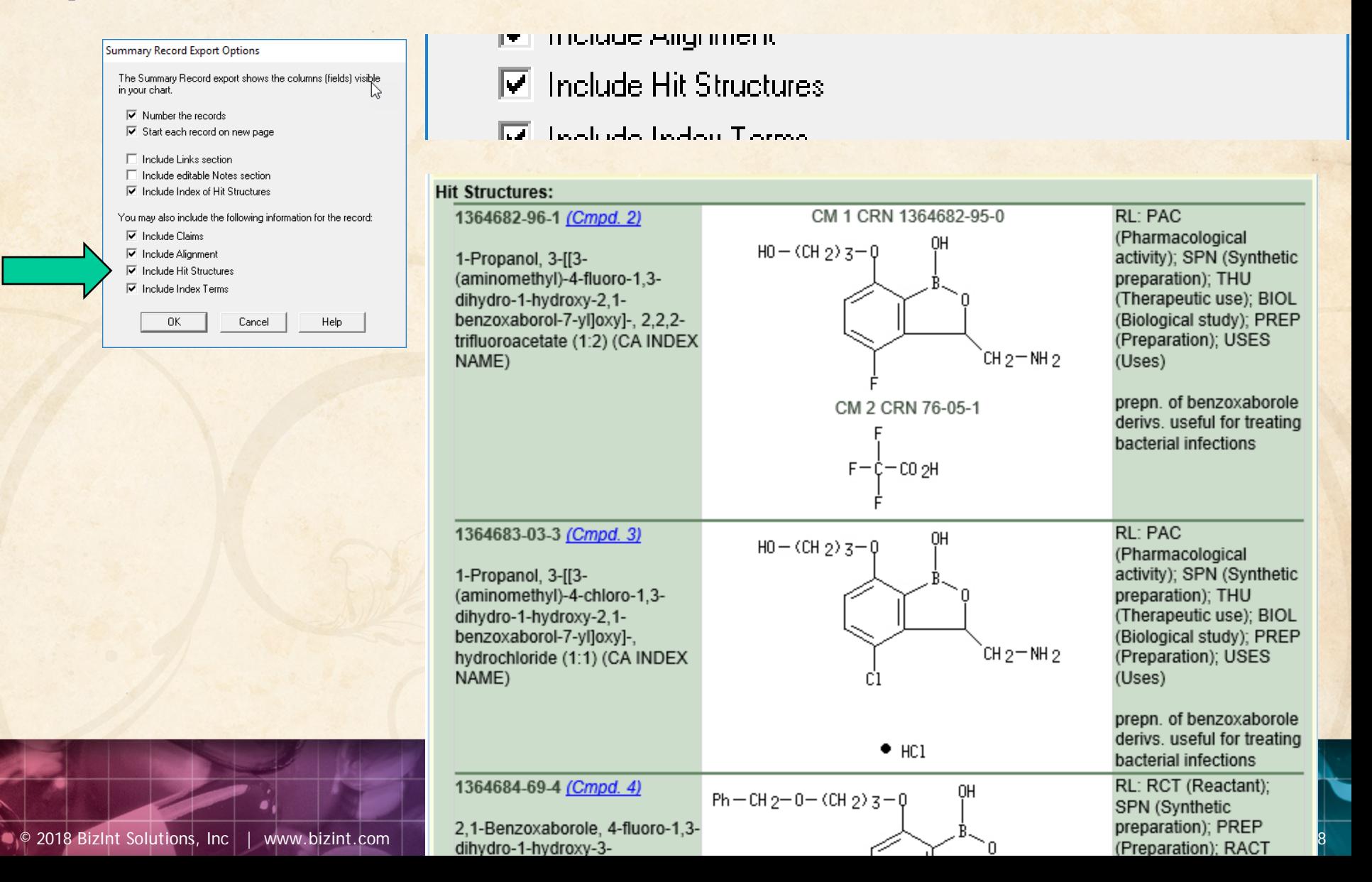

### **Option: Index Terms**

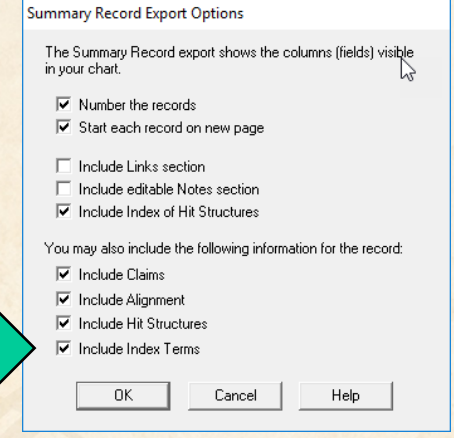

- **Include Hit Structures** ₩
- $\nabla$  Include Index Terms

#### **Index Terms:**

1364682-96-1P (Cmpd. 2) 1364683-03-3P (Cmpd. 3) PAC (Pharmacological activity); SPN (Synthetic preparation); THU (Therapeutic use); BIOL (Biological study); PREP (Preparation); USES (Uses) (prepn. of benzoxaborole derivs. useful for treating bacterial infections)

1364684-69-4P (Cmpd. 4) 1364684-75-2P (Cmpd. 5) RCT (Reactant); SPN (Synthetic preparation); PREP (Preparation); RACT (Reactant or reagent) (prepn. of benzoxaborole derivs. useful for treating bacterial infections)

### **Create reports integrating key IP data…**

#### CAS-9 - GenomeQuest, PatBase, DWPI (new STN), FAMPAT

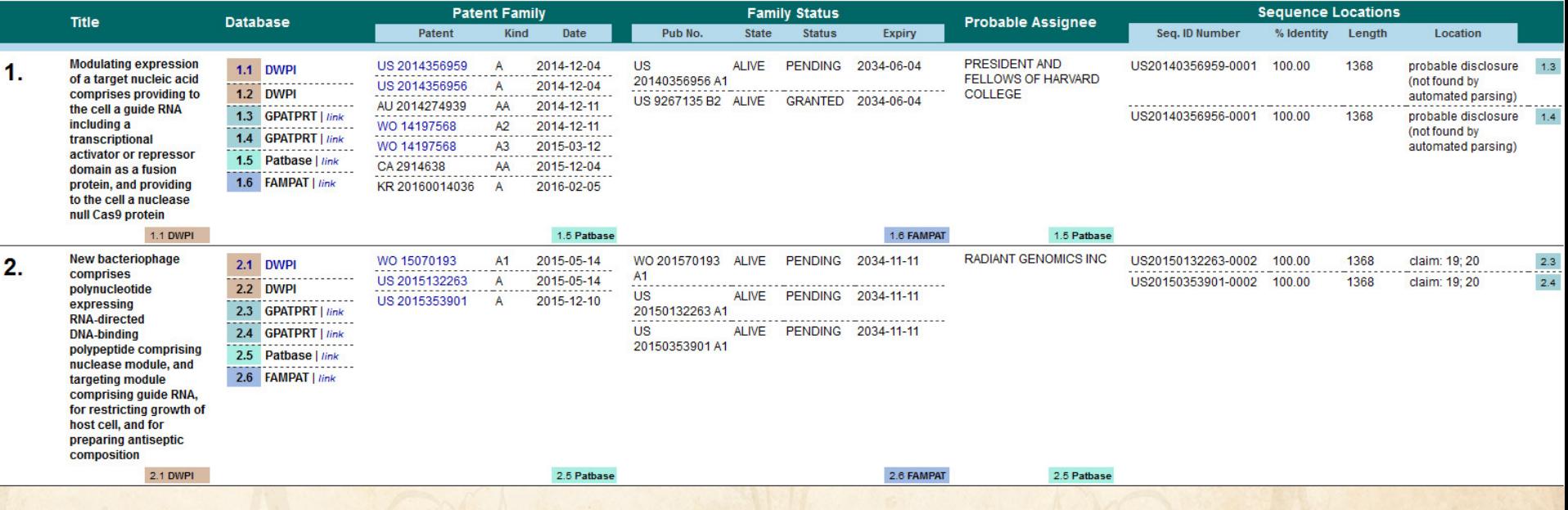

### **Integrate Hit structures with Reference Rows**

Reference Rows is a utility to combine multiple records from the same family into one "row" Records grouped by "Common Family" Matching publication numbers in the family Uses:

- Add claims from other sources
- Link sequence results with hit structures
- Merge hit structures spread across multiple CAplus records ("mega-TAN" records)

### **Option: Claims + Hit Structures**

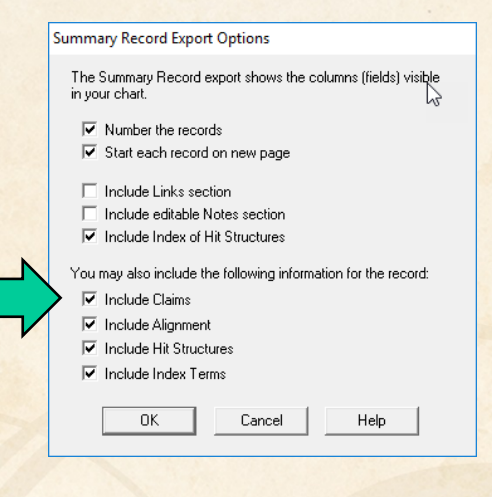

You may also include the following information for the record:

 $\nabla$  Include Claims

 $\overline{\mathbb{F}\mathbb{F}}$  . The calculation  $\Lambda$  there are a real

#### Claims:

#### US2016251380A

1. A compound having a structure as shown in Formula II:

#### [FTIMG=86863146]

wherein X is selected from fluoro, chloro, bromo or iodo and R1 and R2 are each independently selected from H, -CH3, -CH2CH3, -CH2CH2CH3, and -CH(CH3)2; or a salt thereof.

2. A compound according to claim 1 or a salt thereof, wherein X is chloro or bromo.

58. A method according to claim 57, wherein the mycobacterial infection is a Mycobacterium tuberculosis infection.

59. A method according to claim 57, wherein the animal is a human.

#### $+$ t Structures:

#### 1655492-02-6 (Cmpd. 1)

2,1-Benzoxaborole, 4-fluoro-1,3dihydro-1-hydroxy-3-(nitromethyl)-7-[2-(phenylmethoxy)ethoxy]- (CA INDEX NAME)

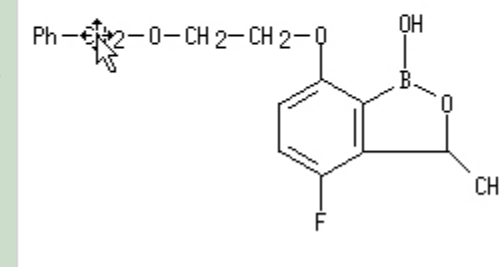

RL: RCT (Reactant); SPN (Synthetic preparation); PREP (Preparation); RACT (Reactant or reagent) CH<sub>2</sub>-N<sub>0</sub><sub>2</sub> prepn. and biol. applications of tricyclic

benzoxaborole

 $\bullet$  2018 BizInt Solutions, Inc | www.bizint.com | 29 December 2018 BizInt Solutions, Inc | www.bizint.com 29 December 2019

### **Integrate Hit structures with Reference Rows**

Reference Rows is a utility to combine multiple records from the same family into one "row" Records grouped by "Common Family" Matching publication numbers in the family Uses:

- Add claims from other sources
- Link sequence results with hit structures
- Merge hit structures spread across multiple CAplus records ("mega-TAN" records)

### **Link sequence results with hit structures**

### Follow Cookbook recipe to create a summary of sequence hits for each

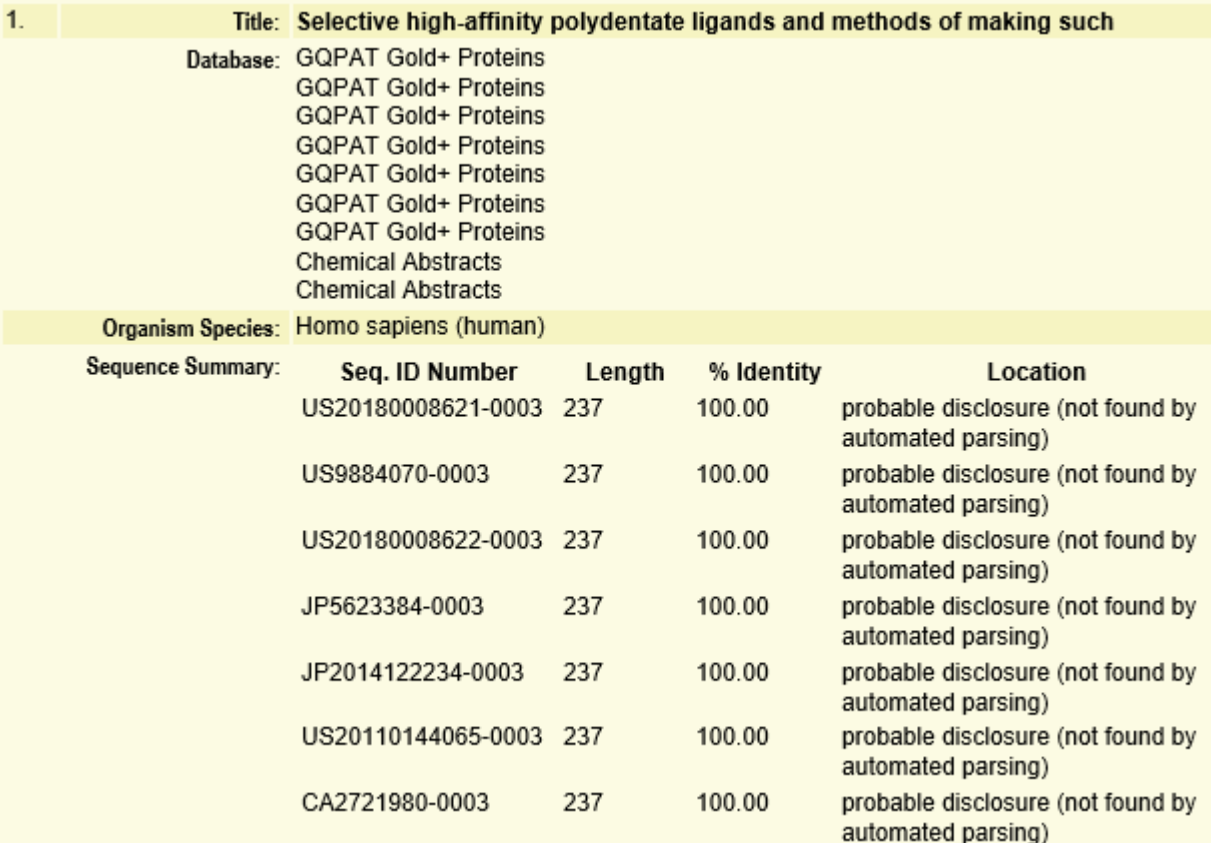

● © 2018 BizInt Solutions, Inc | | www.bizint.com

### **Option: Alignments + Hit Structures**

S

 $\Omega$ 

S

 $\Omega$ 

S

S

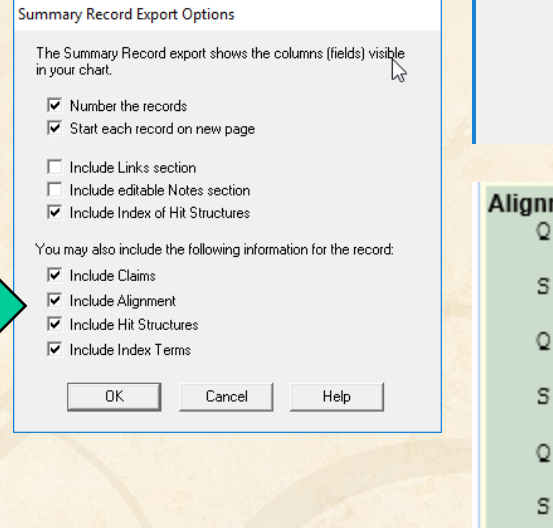

- **THOMAS CRIMIN** πт
- $\nabla$  Include Alignment
- $\overline{\mathbf{u}}$ **Technologia** Life Christophone

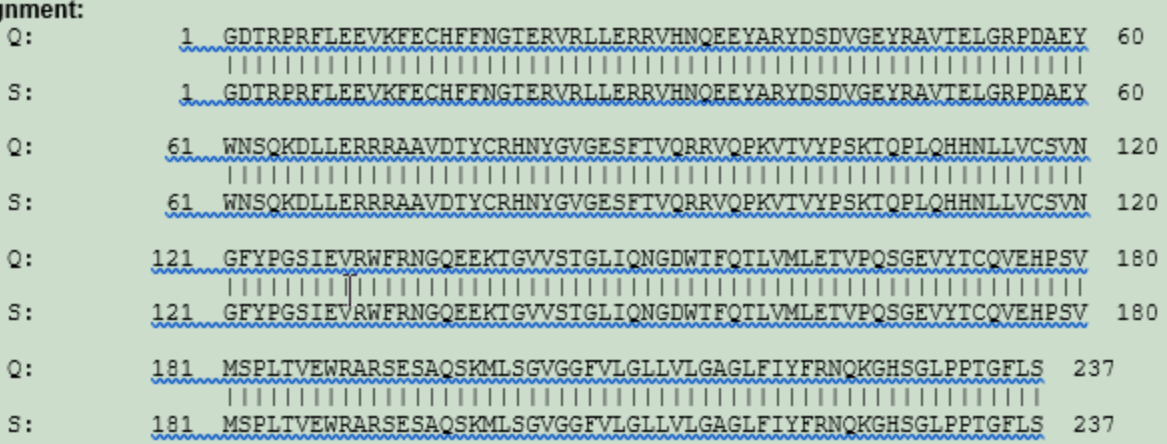

### **Option: Alignments + Hit Structures**

#### **Summary Record Export Options**

The Summary Record export shows the columns (fields) visible in your chart.

 $\overline{\triangledown}$  Number the records

Start each record on new page

□ Include Links section

- $\Box$  Include editable Notes section
- $\overline{\blacktriangledown}$  Include Index of Hit Structures

You may also include the following information for the record:

- $\nabla$  Include Claims
- $\nabla$  Include Alignment
- $\overline{\blacktriangledown}$  Include Hit Structures
- $\overline{\blacktriangledown}$  Include Index Terms

0K Cancel Help

#### <u>n isisias siamis</u>

- Include Alignment  $\overline{\mathbf{v}}$
- **Lealing a Lit Christinae** ш

#### **Hit Structures:**

#### 1045703-23-8 (Cmpd. 1)

L-Lysine, N2, N6-bis[N6-(N-acetyl-Ltyrosylglycylglycyl-L-phenylalanyl-Lleucyl)-N2-[2-[2-[2-[[(3 oxocholan-24-yl]amino]ethoxy]ethoxy]acetyl]-L-lysyl-2-[2-(2-

aminoethoxy)ethoxy]acetyl]-L-lysyl-N6-[5-[(3aS,4S,6aR)-hexahydro-2oxo-1H-thieno[3,4-d]imidazol-4-yl]-1-oxopentyl]- (CA INDEX NAME)

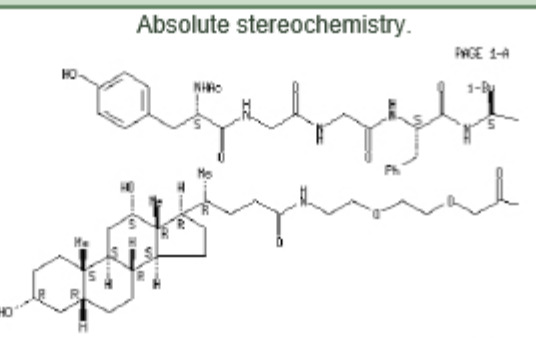

PAGE 1-1

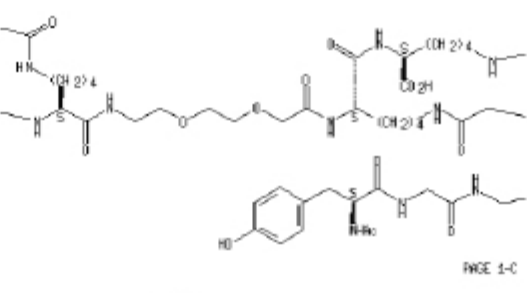

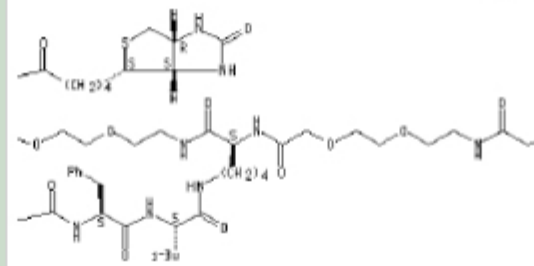

RL: BSU (Biological study, unclassified); **DGN** (Diagnostic use): PAC (Pharmacological activity): THU (Therapeutic use); **BIOL** (Biol) pical study); USES (Uses)

HLA-DR10 selective high-affinity polydentate ligand; selective high-affinity polydentate ligands of target mols. and methods of making such and uses for diagnosis and therapeutics in relation to delivery of effectors

### **Integrate Hit structures with Reference Rows**

Reference Rows is a utility to combine multiple records from the same family into one "row" Records grouped by "Common Family" Matching publication numbers in the family Uses:

- Add claims from other sources
- Link sequence results with hit structures
- Merge hit structures spread across multiple CAplus records ("mega-TAN" records)

### **Group Mega-TAN records**

### Multiple CA records for a single family…

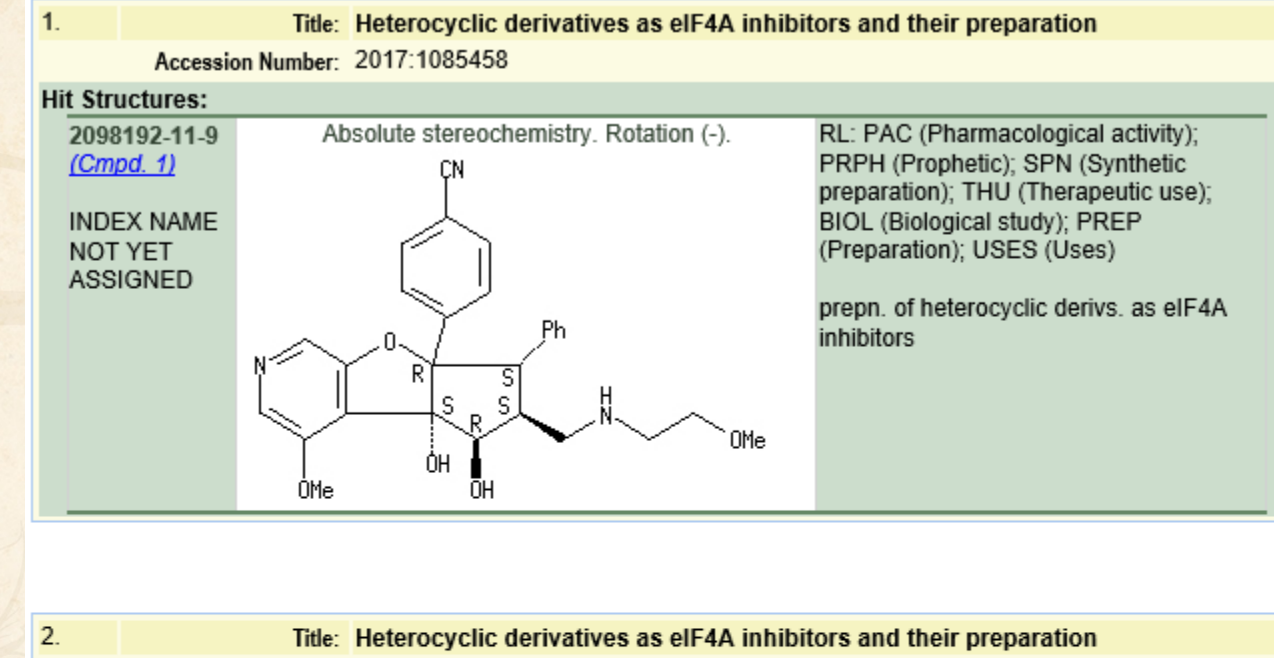

Accession Number: 2017:1085457

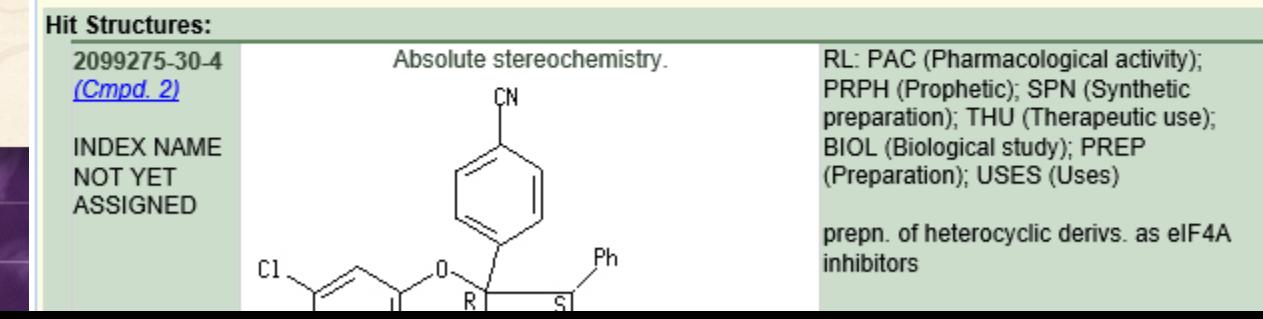

© 2018 BizInt Solutions, Inc | www.bizint.com 36

### **Group Mega-TAN records**

### Simply send to Reference Rows and export!

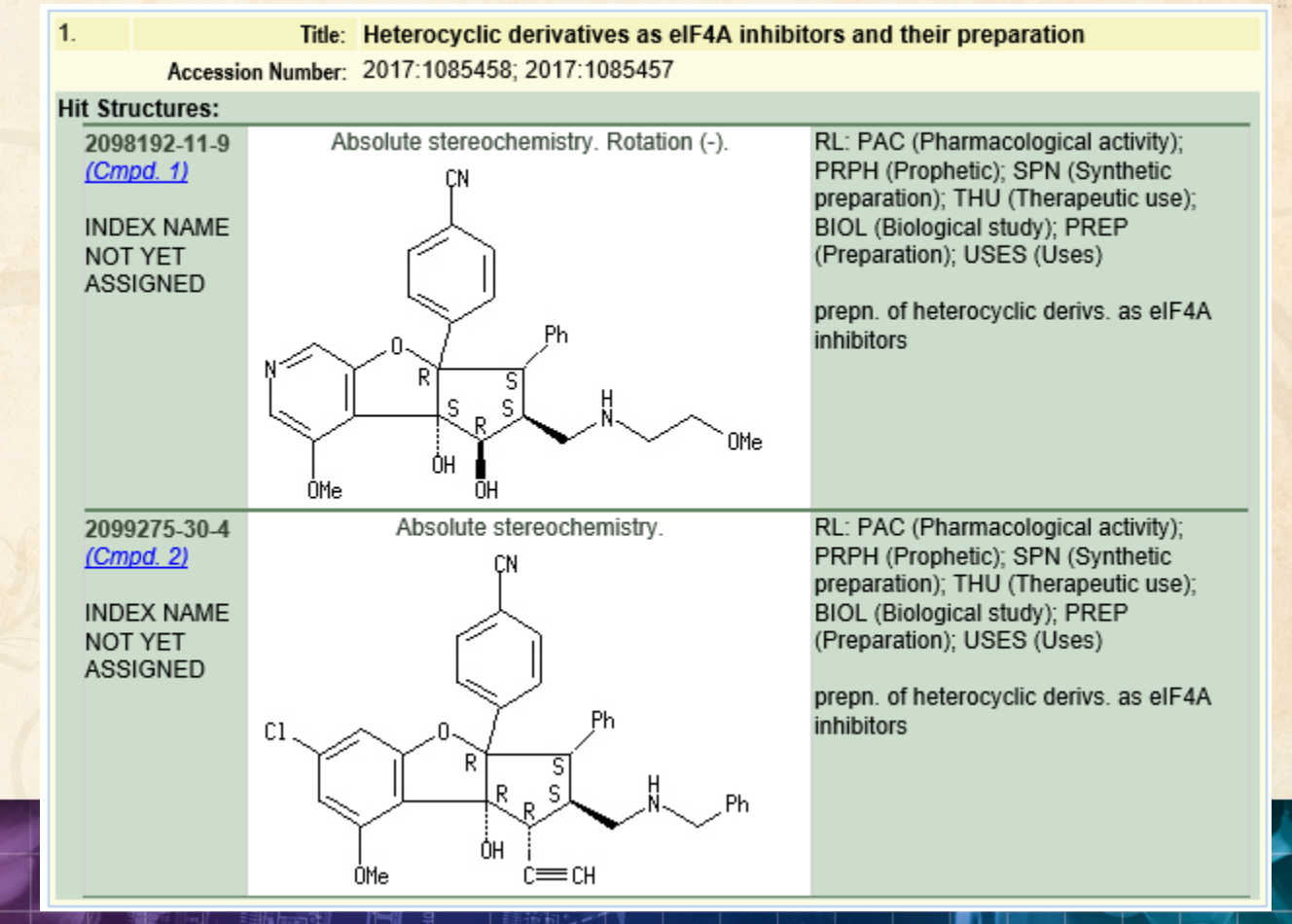

### **Future Directions**

- Options to control display
- Mark new structures in updated reports
- More sources (e.g. MARPAT)
- More export formats
- Hit structures in the table

### **2018 is the Year of the Dog!**

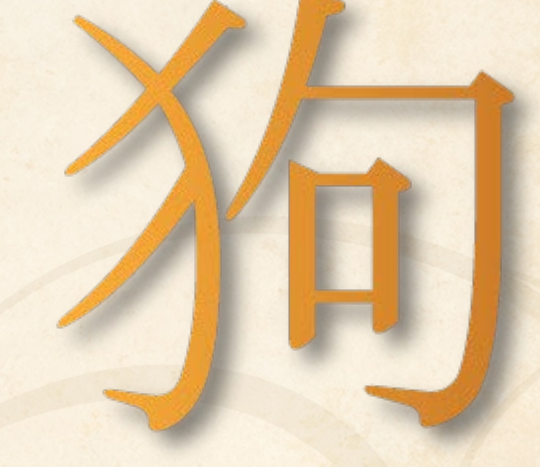

# **Thank you… Questions??? bizint.com/slides**